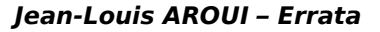

### **Jean-Louis AROUI**

# *Poétique des strophes de Verlaine : analyse métrique, typographique et comparative*

## **Errata et corrigenda**

p. 3, l. 7 a.f. : "cotoyais" → "côtoyais" p. 3, l. 3 a.f. : "gôut"  $\rightarrow$  "goût" p. 4, **§. 0.1.3.2.**, l. 3 : "découvrai" → "découvris" p. 5, l. 3 a.f. : "publications"  $\rightarrow$  "publications" p. 6, l. 1 : "**ABRÉVATIONS**" → "**ABRÉVIATIONS**" p. 6, §. 2, l. 2 : "Apparaîssent"  $\rightarrow$  "Apparaissent" p. 8, l. 8 : après "glossaire", ajouter : "(§. 4.1.)" p. 11, 1. 1 : "leur"  $\rightarrow$  "leurs" p. 12, §. 4, l. 2 : "enployer"  $\rightarrow$  "employer" p. 12, §. 4, l. 3 : "l'élabration  $\rightarrow$  "l'élaboration" p. 13, l. 2 : après "d'encodage des", ajouter : "formes" p. 15, **§. 1.1.1.1.**, l. 7 : "reinventée" → "réinventée" p. 15, l. 5 a.f. : "prédecesseurs" → "prédécesseurs" p. 16, l. 3 : "avait-t-il"  $\rightarrow$  "avait-il" p. 20, l. 5 a.f. : "succint"  $\rightarrow$  "succinct" p. 22, l. 5 a.f. : "contruits"  $\rightarrow$  "construits" p. 25, §. **1.1.2.5.**, l. 5 : "strophe" → "strophes" p. 28, l. 20 : "que que"  $\rightarrow$  "que" p. 28, l. 25 : "embarrasante"  $\rightarrow$  "embarrassante" p. 33, **§. 1.1.3.2.3.**, l. 5 : "artéfact" → "artefact" p. 34, l. 2 a.f. : "résouds"  $\rightarrow$  "résous" p. 35, **§. 1.1.3.3.1.**, l. 3 : "dissylabes" → "dissyllabes" p. 35, **§. 1.1.3.3.1.**, l. 4 : "couteuse" → "coûteuse" p. 36, l. 9 a.f. : "l'interieur"  $\rightarrow$  "l'intérieur" p. 38, l. 4 a.f. : "alourdi"  $\rightarrow$  "alourdit" p. 39, l. 2 a.f. : "d'un vers, placé"  $\rightarrow$  "de vers placés" p. 42, l. 11 : "codifé"  $\rightarrow$  "codifié" p. 42, l. 14 : "j'étas" → "j'étais" p. 45, l. 7 : "disparaitront"  $\rightarrow$  "disparaîtront" p. 50, §. 2, 1. 3 : "surcroit"  $\rightarrow$  "surcroît" p. 53, l. 1 a.f. : "pas pas" → "pas" p. 55, l. 6 a.f. : "omega" → "oméga" p. 57, §. 5, l. 2 : "corrolaire"  $\rightarrow$  "corollaire" p. 57, §. 6, l. 1 : "corrolaire"  $\rightarrow$  "corollaire" p. 57, §. 7, l. 2 : "corrolaire"  $\rightarrow$  "corollaire" p. 59, §. 7, l. 1 : "constitution"  $\rightarrow$  "constitution" p. 61, l. 6 : "débrits"  $\rightarrow$  "débris" p. 64, l. 3 a.f. : "maximun"  $\rightarrow$  "maximum" p. 70, l. 2 : "appats"  $\rightarrow$  "appas"

p. 70, l. 6 : "problable"  $\rightarrow$  "probable" p. 70, texte (2)(a), v. 2 : "sot"  $\rightarrow$  "saut" p. 72, **§. 1.2.2.2.1.**, l. 3 : "s'éfforcent" → "s'efforcent" p. 72, **§. 1.2.2.2.1.**, l. 7 : "cadensé" → "cadencé" p. 73, l. 4 : "occurences"  $\rightarrow$  "occurrences" p. 77, §. 2, l. 5 : "iambique"  $\rightarrow$  "iambique" (deux fois) p. 77, §. 2, 1, 6 : "clairment"  $\rightarrow$  "clairement" (deux fois) ; "iambique"  $\rightarrow$  "iambique" (deux fois) p. 77, §. 3, l. 5 : "iambique"  $\rightarrow$  "iambique" (deux fois) p. 77, §. 4, l. 2 : "Est"  $\rightarrow$  "« Est" p. 79, §. 2, 1. 5 : "iambique"  $\rightarrow$  "iambique" p. 84, §. 2, l. 1 : "plan"  $\rightarrow$  "plan," p. 87, l. 3 a.f. : "1960"  $\rightarrow$  "1963" p. 92, l. 21 : "mentione"  $\rightarrow$  "mentionne" p. 93, l. 16 : "clasiques"  $\rightarrow$  "classiques" p. 97, l. 2 : "repectant"  $\rightarrow$  "respectant" p. 100, l. 2 : "apparaitre"  $\rightarrow$  "apparaître" p. 100, l. 1 a.f. : "1707"  $\rightarrow$  "SP 1707" p. 101, l. 13 a.f. : "1981" → "SP 1981" p. 102, l. 10 a.f. : "règulière"  $\rightarrow$  "régulière" p. 103, §. 2, l. 1 : "échantillonage"  $\rightarrow$  "échantillonnage" p. 103, §. 3, l. 3 : "ciation" → "citation" p. 105, l. 5 : "percetible"  $\rightarrow$  "perceptible" p. 105, l. 6 : "Molinon"  $\rightarrow$  "Molino" p. 106, l. 1 a.f. : "{a} et {a}"  $\rightarrow$  "a et a" p. 107, l. 1 : "{ab} et {ab}"  $\rightarrow$  "ab et ab" p. 108, **§. 1.2.2.4.1.**, l. 10 : "accroit" → "accroît" p. 108, §. **1.2.2.4.1.**, l. 16 : "n'est parce qu'ils"  $\rightarrow$  "n'est pas parce qu'ils" p. 108, l. 3 a.f. : "Chennvière"  $\rightarrow$  "Chennevière" p. 110, l. 4 : "note18"  $\rightarrow$  "note 18" p. 110, l. 10 : "asociations"  $\rightarrow$  "associations" p. 110, l. 7 a.f. : "réccurence"  $\rightarrow$  "récurrence" p. 110, l. 5 a.f. : "que'elle"  $\rightarrow$  "qu'elle" p. 111, l. 1 : "caractéristisques" → "caractéristiques" p. 111, l. 2 a.f. : "insiffisance"  $\rightarrow$  "insuffisance" p. 118, §. **1.2.2.6.3.**, l. 2 : "posé" → "posés" p. 120, **§. 1.2.2.7.2.**, l. 4 : "Valery" → "Valéry" p. 121, l. 15 : "assmile"  $\rightarrow$  "assimile" p. 121, l. 20 : "Valery" → "Valéry"

p. 121, l. 22 : "Valery" → "Valéry" p. 121, l. 25 : "Valery" → "Valéry" p. 121, l. 2 a.f. : "Valery" → "Valéry" p. 122, **§. 1.2.2.8.1.**, l. 2 : "est est" → "est" p. 123, l. 1 : "1982"  $\rightarrow$  "1982a" p. 124, **§. 1.2.2.9.3.**, 1. 3 : "démarcartives" "démarcatives" p. 131, §. 2, 1. 3 : "ocurrences"  $\rightarrow$  "occurrences" p. 132, l. 4 a.f. : "s'accomode"  $\rightarrow$  "s'accommode" p. 133, l. 17 : "extrêment"  $\rightarrow$  "extrêmement" p. 146, l. 5 a.f. : "pregnantes"  $\rightarrow$  "prégnantes" p. 148, l. 1 a.f. : "réfèrera"  $\rightarrow$  "référera" p. 150, §. 3, 1. 6 : "1988 : 108, et 1989"  $\rightarrow$  "1988b : 108, et 1989b" p. 150, l. 2 a.f. : "emboitement"  $\rightarrow$  "emboîtement" p. 151, **§. 1.2.5.1.5.**, l. 1 : "L'emboitement" → "L'emboîtement" p. 151, **§. 1.2.5.1.5.**, l. 5 : "quand" → "quant" p. 153, l. 20 : "1992"  $\rightarrow$  "1992d" p. 157, l. 6 a.f. : "reconnaitre"  $\rightarrow$  "reconnaître" p. 161, **§. 1.2.5.8.5.**, 1. 5 : "inombrables" "innombrables" p. 161, **§. 1.2.5.8.5.**, l. 8 : "beraucoup" → "beaucoup" p. 161, l. 2 a.f. : "strucutre"  $\rightarrow$  "structure" p. 162, §. **1.2.5.9.1.**, l. 1 : "(1992a)" → "(1992a)," p. 166, §. 2, l. 2 : "périodicité,"  $\rightarrow$  "régularité" p. 168, §. 1, l. 5 : "*typogaphiques*" → "*typographiques*" p. 171, 1, 6 : " $vi$ "  $\rightarrow$  " $vi$ " p. 173, 1, 1 a.f. : " $3$ " $\rightarrow$  ",  $\mu$ " p. 174, 1. 2 : " $3$ " $\rightarrow$  ",  $\mu$ " p. 174, 1. 3 : " $3$ "  $\rightarrow$  ",  $\mu$ " p. 174, l. 14 : "éssayé" → "essayé" p. 175, l. 1 : "*XXIX 1*" → "*XXIX, <sup>I</sup>* " p. 176, **§. 2.1.2.1.9.**, l. 2 : "dûes" → "dues" p. 177, **§. 2.1.2.2.2.**, 1. 1 : "parastophes" "parastrophes" p. 177,  $\S$ . **2.1.2.2.2.**, l. 8 : "par $\S\sqrt{-b}$ "  $\rightarrow$  "para $\S\sqrt{-b}$ " p. 178, l. 9 : "obligence"  $\rightarrow$  "obligeance" p. 179, l. 5 : "aileurs"  $\rightarrow$  "ailleurs" p. 181, **§. 2.1.2.2.6.**, l. 5 : "par $\sqrt[8]{-b}$ "  $\rightarrow$  "para $\sqrt[8]{-b}$ " p. 182, l. 3 a.f. : "éditions."  $\rightarrow$  "éditions" p. 183, l. 18 : "nouvele"  $\rightarrow$  "nouvelle" p. 185, l. 20 : "passé-simple"  $\rightarrow$  "passé simple" p. 186, l. 3 : "interpétation"  $\rightarrow$  "interprétation" p. 186, **§. 2.1.2.2.8.**, l. 3 : "uilisées" → "utilisées" p. 186, §. **2.1.2.3.0.**, 1. 4 : "*viii-ix*"  $\rightarrow$  "*vIII-IX*" p. 186, **§. 2.1.2.3.1.**, 1. 1 : "concuremment" "concurremment" p. 187, l. 4 a.f. : "anecote"  $\rightarrow$  "anecdote"

p. 188, §. 3, l. 9 : "posséde" → "possède" p. 190, §. 4, l. 1 : "paras $\sqrt{-b}$ "  $\rightarrow$  "para§ $\sqrt{-b}$ " p. 194, l. 8 : "appartennce"  $\rightarrow$  "appartenance" p. 195, l. 7 : "1925"  $\rightarrow$  "SP 1925" p. 198, l. 22 : "moin"  $\rightarrow$  "moins" p. 198, l. 23 : "relachement" → "relâchement" p. 202, §. 1, 1. 10 : "auquelles"  $\rightarrow$  "auxquelles" p. 202, §. 2, 1. 7 : "apperentées"  $\rightarrow$  "apparentées" p. 207, §. 4, 1. 4 : "concluerai"  $\rightarrow$  "conclurai" p. 209, l. 2 a.f. : "d'une strophe"  $\rightarrow$  "strophe" p. 212, l. 5 : "concluerai"  $\rightarrow$  "conclurai" p. 212, **§. 2.2.3.2.1.**, l. 6 : "suppimer" → "supprimer" p. 212, **§. 2.2.3.2.1.**, l. 12 : "paraitra" → "paraîtra" p. 213, l. 3 a.f. : "comprenent"  $\rightarrow$  "comprennent" (deux fois) p. 214, l. 10 : " $i v'' \rightarrow "I'$ " p. 218, §. **2.2.3.3.1.**, l. 2 : après "alexandrins", ajouter : "(voir §. 2.4.2.1.1.)" p. 218,  $\S$ . **2.2.3.3.1.**, l. 9 : "(5)"  $\rightarrow$  "(3)" p. 218, l. 3 a.f. : "symptômatique" → "symptomatique" p. 219, l. 8 : "Pleiade" → "Pléiade" p. 219, l. 11 : "Viliers"  $\rightarrow$  "Villiers" p. 219, 1, 12 : " $(6)$ "  $\rightarrow$  " $(4)$ " p. 220, l. 1 : "isométriques"  $\rightarrow$  "monométriques" p. 220, l. 12 : " $(7)$ "  $\rightarrow$  " $(5)$ " p. 221, l. 9 : " $(8)$ "  $\rightarrow$  " $(6)$ " p. 225, l. 8 : "un"  $\rightarrow$  "qu'un" p. 226, **§. 2.3.1.0.**, 1. 1 : "dépouillage" "dépouillement" p. 226, §. **2.3.1.1.**, l. 5 : "période" → "suite périodique" p. 229, l. 5 : "*CPE*" → "*CpE*" p. 231, l. 4 : {a}  $\rightarrow$  a p. 231, tableau, colonnes "**MetB**", "**Met**" et "**Clau :** Met" : ajouter les symboles "{}" autour des données transcrites p. 231, tableau, colonne "**Clau : Rim**" : remplacer les crochets "[ ]" par les symboles "{ }" p. 232, l. 4 : "Mais le" → "Le" p. 232, §. **2.3.2.2.3.**, l. 4 : "{b}"  $\rightarrow$  "b" p. 232, l. 1 a.f. : "pregnant"  $\rightarrow$  "prégnant" p. 233, **§. 2.3.2.2.5.**, 1. 6 : "correpondant" "correspondant" p. 233, l. 1 a.f. : "L''ensemble"  $\rightarrow$  "L'ensemble" p. 235, l. 6 : "Bladwin"  $\rightarrow$  "Baldwin" p. 245, l. 3 a.f. : "Martinon1962" → "Martinon 1962" p. 246, §. **2.4.1.1.1.**, l. 4 : "§. 1.2." → "§. 2.4.1.2." p. 246, §. **2.4.1.1.1.**, l. 7 : "*Ep, I i*" → "*Ep, I, <sup>I</sup>* " p. 248, §. 5, l. 2 : "surcroit" → "surcroît" p. 249, 1. 5 : "*Ep, I 1*"  $\rightarrow$  "*Ep, I, i*" (deux fois)

p. 249,  $\S$ . 3, 1, 2 : " $\S$ . 1, 1, 4, " $\rightarrow$  " $\S$ . 2, 4, 1, 1, 4, " p. 253, §. **2.4.2.2.**, l. 12 : "ØØ" → "øø" p. 256, l. 5 a.f. : "occurences"  $\rightarrow$  "occurrences" p. 257, l. 3 : "carrrière" → "carrière" p. 268, **§. 2.5.2.2.2.**, l. 2 : "pa" → "par" p. 269, 1. 7 a.f. : "*I, IV*"  $\rightarrow$  "*I, N*"; "*I, V*"  $\rightarrow$  "*I, v*" p. 271, **§. 2.5.2.3.1.**, l. 7 : "bimétiques" → "bimétriques" p. 271, l. 1 a.f. : "*Poue*" → "*Pour*" p. 272, **§. 2.5.2.3.5.**, l. 1 : "**2.5.2.3.5.***PS*," → "**2.5.2.3.5.** *PS*," p. 273, §. **2.5.3.1.**, l. 2 : "rime"  $\rightarrow$  "rimes" p. 274, **§. 2.5.4.3.**, l. 7 : "ausi" → "aussi" p. 275, l. 3 : "stucture"  $\rightarrow$  "structure" p. 275, §. **2.5.6.**, l. 3 : "la tercet" → "le tercet" p. 275, §. **2.5.6.**, l. 9 : "le" → "les" p. 278, §. 2, 1. 2 : "strucutre"  $\rightarrow$  "structure" p. 282, §. 1, 1. 3 : "utilisé"  $\rightarrow$  "utilisé" p. 282,  $\S$ . 2, 1. 4 : "moyennen"  $\rightarrow$  "moyenne" p. 282, §. 3, l. 6 : "utlilisé" → "utilisé" p. 284, **§. 2.6.1.1.5.**, 1. 2 : "heptsyllabes" "heptasyllabes" p. 286, l. 8 : "*XVI 1*"  $\rightarrow$  "*XVI*, *i*" p. 287, §, 4, 1, 5 : " $(23.06)$ "  $\rightarrow$  " $(23.06)$ " p. 289, **§. 2.6.1.1.7.**, 1. 2 : "décasylabes" "décasyllabes" p. 289, §. **2.6.1.1.7.**, l. 6 : " $\{4\neg 6\}$ "  $\rightarrow$  " $\{4\neg 6\}$ " p. 290, l. 6 : "le"  $\rightarrow$  "la" p. 291, §. 2, 1, 1 : "sont les suivants"  $\rightarrow$  "sont dans les pièces suivantes" p. 291, §. 2, 1. 7 : " $\{4\neg 6\}$ "  $\rightarrow$  " $\{4\neg 6\}$ " p. 291, l. 3 a.f. : "utilisé"  $\rightarrow$  "utilisé" p. 293, l. 12 : "{7¬4} et {4¬7}"  $\rightarrow$  "{7¬4} et {4¬7}" p. 293, l. 4 a.f. : "l'empoie"  $\rightarrow$  "l'emploie" p. 294, l. 19 : "ave"  $\rightarrow$  "avec" p. 295, l. 5 : "discutble"  $\rightarrow$  "discutable" p. 297, §. **2.6.1.1.11.**, 1. 5 : "{6¬8} ou {8¬6}"  $\rightarrow$ "{6¬8} ou {8¬6}" p. 297, §. **2.6.1.1.11.**, l. 6 : "assonnent" → "assonent" p. 298, §. 2, l. 5 : "répétion"  $\rightarrow$  "répétition" p. 298, l. 2 a.f. : "*Poue*" → "*Pour*" p. 299, §. 2, 1. 20 : "domine"  $\rightarrow$  "domaine" p. 299, l. 1 a.f. : "utilisé"  $\rightarrow$  "utilisé" p. 302, l. 1 : " ${8AAA}$ "  $\rightarrow$  " ${8AAA}$ " p. 302, §. 3, l. 11 : "*XLIX*" → "*I, XLIX*" p. 303, §. **2.6.1.2.2.**, l. 1 : "utlisé" → "utilisé" p. 303,  $\S$ . **2.6.1.2.2.**, l. 5 : "{6668}"  $\rightarrow$  "{6668}" p. 308, §. 3, l. 2 : "de vers"  $\rightarrow$  "des vers" p. 308, §. 3, l. 4 : "amors"  $\rightarrow$  "alors" p. 309, l. 3 : "clasique"  $\rightarrow$  "classique"

p. 310, §. 1, 1, 3 : "*Ep, I <sup>III</sup>*, 851 ; *Ep, XII*<sup>*I*</sup>, 862"  $\rightarrow$  "*Ep*, *I, III, 851* ; *Ep, XII, I, 862*" p. 310, §. 1, 1. 9 : "*Ep*, *I*  $\mu$ ,  $85I'' \rightarrow "Ep, I, \mu$ ,  $85I''$ p. 310, §. 2, 1. 2 : "*Ep, XVI*  $\pi$ "  $\rightarrow$  "*Ep, XVI,*  $\pi$ " p. 310, §. 4, 1. 2 : " $I \text{ } \text{ } n \text{ } " \rightarrow$  " $I \text{ } \text{ } n \text{ } "$ p. 312, l. 4 a.f. : "octosyllabes"  $\rightarrow$  "octosyllabe"  $p. 313, §. 2, 1. 3 : "XII m" \rightarrow "XII, m"$ p. 313, §. 3, 1. 9 : "*XII 3*"  $\rightarrow$  "*XII,*  $\mu$ " p. 318, §. 4, 1. 3 : "embrassé"  $\rightarrow$  "croisé" p. 318, §. 4, l. 4 : "*Ep, XXIX II, 877* et *Ep, XXIX III, 877*" → "*Ep, XXIX, II, 877* et *Ep, XXIX, III, 877*" p. 318, §. 4, 1. 7 : "*Ep, XXIX*  $m$ *, 877*"  $\rightarrow$  "*Ep, XXIX, m, 877*" p. 319, §. **2.6.2.2.3.**, l. 8 : "forme" → "pièce" p. 319,  $\S$ . **2.6.3.0.**, l. 1 : "En dehors"  $\rightarrow$  " $\hat{A}$  l'exception" p. 320, l. 2 a.f. : "Long/Chaueau" → "Long/Chauveau" p. 321,  $\&$  2, 1.4 : "superparastophique" "superparastrophique" p. 321, l. 1 a.f. : "contruits"  $\rightarrow$  "construits" p. 322, l. 2 a.f. : "14-syllabes"  $\rightarrow$  "14-syllabe" p. 325,  $\S$ . **2.6.5.3.**, l. 1 : "rimque"  $\rightarrow$  "rimique" p. 326, l. 4 a.f. : "distngue"  $\rightarrow$  "distingue" p. 327, l. 3 : "fomés" → "formés" p. 328, §. 4, l. 1 : " $\{5\neg 5\}$   $\rightarrow$   $\{5\neg 5\}$ " p. 329, l. 1 : "aparemment"  $\rightarrow$  "apparemment" p. 329, l. 3 a.f. : "*XX II* " → "*XX, II* " p. 332, **§. 2.7.0.**, l. 7 : "âge" → "Age" p. 332, ll. 1-2 a.f. : "deux occurrences de chaque rime"  $\rightarrow$  "l'absence de rime orpheline" p. 334, §. **2.7.1.1.3.**, l. 4 : "féminine" → "masculine" p. 334, §. **2.7.1.1.3.**, l. 5 : "masculine" → "féminine" p. 337, §. 3, l. 5 : "(abaab)" → "(abaab)" p. 338, 1. 12 : "Gouvard DI 1991"  $\rightarrow$  "Cornulier DI 1988" p. 338, l. 2 a.f. : "attrribue"  $\rightarrow$  "attribue" p. 341, **§. 2.7.1.4.1.**, l. 1 : "quitil" → "quintil" p. 341, **§. 2.7.1.4.1.**, l. 2 : "contre-sens" → "contresens" p. 341, **§. 2.7.1.4.2.**, l. 1 : "puique" → "puisque" p. 342, **§. 2.7.1.5.2.**, l. 6 : "aparentés" → "apparentés" p. 342, **§. 2.7.1.5.3.**, l. 6 : "strrophes" → "strophes" p. 343, §. 2, 1. 7 : "admiratrion"  $\rightarrow$  "admiration" p. 344, l. 8 a.f. : "ds"  $\rightarrow$  "des" ; "sagit"  $\rightarrow$  "s'agit" p. 345, §. **2.7.1.6.3.**, l. 2 : "*II i* "  $\rightarrow$  "*II*, *i*" p. 345, §. **2.7.1.6.3.**, l. 3 : "*II i* "  $\rightarrow$  "*II*, *i*" p. 347, **§. 2.7.2.0.**, l. 4 : "trouve trouve" → "trouve" p. 347, l. 3 a.f. : "rime"  $\rightarrow$  "rimes" p. 348, **§. 2.7.2.2.1.**, l. 2 : "problable" → "probable" p. 351, l. 3 : " $ps" \to "pas"$ p. 351, §. **2.7.3.3.**, l. 1 : "*XII II* " → "*XII, II* "

p. 352, §. **2.7.4.1.**, l. 2 : " $XVI$   $VI' \rightarrow "XVI$ ,  $VI''$ " p. 353, l. 1 a.f. : "découvir" → "découvrir" p. 356, l. 4 : "Matinon"  $\rightarrow$  "Martinon" p. 357, l. 11 : "plu"  $\rightarrow$  "plus" p. 357, l. 18 : "carctère"  $\rightarrow$  "caractère" p. 357, l. 21 : "qu'en"  $\rightarrow$  "que" p. 359, **§. 2.8.1.2.3.**, l. 1 : "interpété" → "interprété" p. 361, §. **2.8.1.3.5.**, l. 1 : "*XVI*  $v$ "  $\rightarrow$  "*XVI*,  $v$ " p. 362, l. 2 : "*Épigrammes* ." → "*Épigrammes*." p. 362,  $\S$ **. 2.8.1.4.2.**, l. 2 : "une une"  $\rightarrow$  "une" p. 364, l. 1 : "le plus courant"  $\rightarrow$  "la plus courante" p. 364, §. 3, l. 1 : "l'ambiguité" → "l'ambiguïté" p. 366, §. **2.8.2.2.3.**, l. 1 : "utlisé"  $\rightarrow$  "utilisé" p. 366, §. **2.8.2.2.3.**, l. 4 : "Marot," → supprimer p. 368, l. 16 : "Voci" → "Voici" p. 369, l. 4 : "identiquel"  $\rightarrow$  "identique" p. 369, l. 1 a.f. : "adresssé"  $\rightarrow$  "adressé" p. 371, l. 5 : "âge"  $\rightarrow$  "Age" p. 372, l. 1 : "Taille,"  $\rightarrow$  "Taille" p. 372, l. 10 : "Issac" → "Isaac" p. 372, l. 3 a.f. : "des*Odes*" → "des *Odes*" p. 376, §. **2.8.2.3.2.**, l. 4 : " $(24\ 25\ 29)$ "  $\rightarrow$  " $(24\ 25\ 29)$ " p. 376, §. **2.8.2.3.3.**, l. 2 : "*PV, Vaucochard*" → "*PV, OeC, Vaucochard*" p. 378, l. 6 a.f. : "*gite*" → "*gîte*" p. 380, l. 7 : "S'agit-t-il"  $\rightarrow$  "S'agit-il" p. 381, §. **2.8.2.4.1.**, l. 4 : " $\{3\neg 6\}$ "  $\rightarrow$  " $\{3\neg 6\}$ " p. 381, §. **2.8.2.4.1.**, l. 5 : "démarque" → "dénote" p. 381, §. **2.8.2.4.2.**, l. 5 : "ls"  $\rightarrow$  "les" p. 382, l. 9 : "lègère" → "légère" p. 385, l. 6 : "Marttinon"  $\rightarrow$  "Martinon" p. 385, §. 3, l. 2 : "sècle" → "siècle" p. 387, §. **2.8.2.7.1.**, l. 11 : "1992" → "SP 1992" p. 389, §. 2.8.3.2.1., 1.4 : "tetrasyllabes" "tétrasyllabes" p. 391, **§. 2.8.3.6.2.**, l. 4 : "Voic" → "Voici" p. 392, **§. 2.8.4.**, l. 3 : "aparaissant" → "apparaissant" p. 392, §. 2, l. 1 : "variés" → "variées" p. 393, l. 3 : "c'està-dire" → "c'est-à-dire" p. 394, **§. 2.9.0.**, l. 1 : "sizains" → "sizain" p. 398, l. 5 a.f. : "l'empoie"  $\rightarrow$  "l'emploie" p. 398, l. 1 a.f. : " $(324\ 2019)$ "  $\rightarrow$  " $(324\ 2019)$ " p. 400, l. 5 : "emboitement"  $\rightarrow$  "emboîtement" p. 400, l. 2 a.f. : "le le"  $\rightarrow$  "le" p. 401, l. 2 : "l'bligence"  $\rightarrow$  "l'obligeance" p. 401, l. 8 : "mémoriser dans"  $\rightarrow$  "mémoriser sur la forme de l'énoncé dans" p. 403, l. 7 a.f. : "ches"  $\rightarrow$  "chez" p. 406, l. 2 a.f. : "frontièes"  $\rightarrow$  "frontières"

p. 411, l. 5 a.f. : "utilisée"  $\rightarrow$  "utilisée" p. 414, **§. 2.10.2.2.5.**, l. 4 : "disyllabe" → "dissyllabe" p. 416, texte (9), v. 5 : "jounalistes"  $\rightarrow$  "journalistes" p. 417, **§. 2.10.2.2.9.**, l. 4 : "disyllabe" → "dissyllabe" p. 418,  $\S$ . **2.10.2.3.2.**, l. 10 : "forme"  $\rightarrow$  "forme" p. 418, l. 3 a.f. : "**(ababccdd)**" → "**(ababccdd)**" p. 419, §. 2, 1. 2 : "transcrition"  $\rightarrow$  "transcription" p. 420,  $\S$ . **2.10.3.3.**, l. 4 : "oil"  $\rightarrow$  "oil" p. 420, **§. 2.10.3.3.**, l. 9 : "à a"  $\rightarrow$  "à" p. 422,  $\S$ . **2.11.1.1.**, l. 1 : "86)"  $\rightarrow$  "86)," p. 422, §. **2.11.1.2.**, 1. 1: "(aabbcddcd)"  $\rightarrow$ "(aabbcddcd)," p. 426, l. 13 : "*Cariatides*," → "*Cariatides*" p. 427,  $\S$ . **2.11.2.2.1.**, 1.5: "{7373773737}"  $\rightarrow$ "{7373773737}," p. 428, §. 3, l. 1 : "s'accomodent"  $\rightarrow$  "s'accommodent" p. 428, l. 3 a.f. : "n'interprête" → "n'interprète" p. 429, l. 6 : "suprimer"  $\rightarrow$  "supprimer" p. 431, l. 6 : "Formilhague"  $\rightarrow$  "Fromilhague" p. 435,  $l. 2$ : "(C6C6A6A688CC)" "{C6C6A6A688CC}" p. 436, §. **2.11.4.2.**, l. 7 : "syllababtion" → "syllabation" p. 442, **§. 2.12.2.1.4.**, l. 7 : "strucure" → "structure" p. 444, l. 10 : "entraine"  $\rightarrow$  "entraîne" p. 445, l. 2 : "Chaquue"  $\rightarrow$  "Chaque" p. 445, l. 5 : "Vooir"  $\rightarrow$  "Voir" p. 445, §. **2.12.3.2.2.**, l. 2 : "*IV vn* "  $\rightarrow$  "*IV, vn* " p. 452, l. 3 : "texté"  $\rightarrow$  "texte" p. 453, **§. 3.1.2.2.1.**, l. 2 : "disitique" → "distique" p. 454, **§. 3.1.2.4.1.**, l. 1 : "est est" → "est" p. 454, l. 2 a.f. : "variée"  $\rightarrow$  "variées" p. 456, l. 2 a.f. : "décalyllabe"  $\rightarrow$  "décasyllabe" p. 457, §. 3, 1. 1 : "toutfois"  $\rightarrow$  "toutefois" p. 457, l. 6 a.f. : "demarquées"  $\rightarrow$  "démarquées" p. 457, l. 4 a.f. : "irrgularités"  $\rightarrow$  "irrégularités" p. 460, §. **3.1.3.2.2.**, l. 10 : "*I VI* " → "*I, VI* " p. 461, l. 11 : "rejettait"  $\rightarrow$  "rejetait" p. 463,  $\S$ **. 3.1.3.2.5.**, l. 2 : "mileu"  $\rightarrow$  "milieu" p. 465, épigraphe, l. 3 : "perceptiuon"  $\rightarrow$  "perception" p. 466, l. 5 a.f. : "d'autres"  $\rightarrow$  "d'autre" p. 468, l. 4 a.f. : "contradictoire"  $\rightarrow$  "contradictoires" p. 470, l. 8 a.f. : "emboitées"  $\rightarrow$  "emboîtées" p. 471, l. 1 : "propritétés"  $\rightarrow$  "propriétés" p. 471, l. 4 : "protopype"  $\rightarrow$  "prototype" p. 471, l. 5 : "prélévées"  $\rightarrow$  "prélevées" p. 471, l. 9 : "parce-qu'il"  $\rightarrow$  "parce qu'il" p. 472, l. 4 : "strucutre"  $\rightarrow$  "structure" p. 475, article **Arborescence**, l. 1 : "emboitées" → "emboîtées"

p. 475, article **Arborescence**, l. 5 : "strophe.Voir" → "strophe. Voir" p. 475, article **CPMFn**, l. 2 : "ou ou" → "ou" p. 476, l. 4 : "strophes"  $\rightarrow$  "rimes" p. 477, l. 7 : "typogaphiques"  $\rightarrow$  "typographiques" p. 477, l. 7 a.f. : "intial"  $\rightarrow$  "initial" p. 478, l. 10 a.f. : "\*strophe composée" → "strophe composée" p. 478, l. 9 a.f. : "standart"  $\rightarrow$  "standard" p. 479, §. 2, 1, 5 : "chapitre,"  $\rightarrow$  "chapitre (pp. 547-553)," p. 480, l. 21 : "soit"  $\rightarrow$  "est" p. 482, §. 4, 1. 2 : "sémantco-rimique"  $\rightarrow$  "sémanticorimique" p. 485, §. 6, l. 2 : "s'intérroger"  $\rightarrow$  "s'interroger" p. 485, §. 6, 1. 4 : "exemles"  $\rightarrow$  "exemples" p. 485, l. 5 a.f. : "{3338888}"  $\rightarrow$  "{3338888}" p. 486, §. 3, l. 2 : "quand"  $\rightarrow$  "quant" p. 486, §. 3, 1. 6 : "mileu"  $\rightarrow$  "milieu" p. 486, §. 6, l. 14 : "prédecesseurs"  $\rightarrow$  "prédécesseurs" p. 488, §. 3, 1. 6 : "inclu"  $\rightarrow$  "inclus" p. 489, §. 2, l. 10 : "esssayer" → "essayer" p. 490, §. 6, l. 3 : "s'éfforcer"  $\rightarrow$  "s'efforcer" p. 492, §. 2, 1. 17 : "charetiers"  $\rightarrow$  "charretiers" p. 492, l. 11 a.f. : le point-virgule doit être précédé d'un espace insécable p. 492, l. 2 a.f. : "s'intéresant"  $\rightarrow$  "s'intéressant" p. 494, §. 5, 1. 2 : "L'enchainement"  $\rightarrow$ "L'enchaînement" p. 495, l. 3 a.f. : "iambes"  $\rightarrow$  "iambes" p. 496, §. 8, l. 4 : "iambes"  $\rightarrow$  "iambes" p. 496, l. 1 a.f. : "courrir"  $\rightarrow$  "courir" p. 500, §. 3, l. 5 : "percevable"  $\rightarrow$  "perceptible" p. 502, l. 3 a.f. : "esentiels"  $\rightarrow$  "essentiels" p. 503, §. 4, 1. 7 : "entrainent"  $\rightarrow$  "entraînent" p. 503, l. 13 a.f. : "dispistionnelle" → "dispositionnelle" p. 503, l. 7 a.f. : après "*aabcbcb*,", ajouter : "*aabcbbc*," p. 504, §. 4, l. 3 : "restre" → "reste" p. 504, §. 6, l. 2 : "litérature"  $\rightarrow$  "littérature" ; "ofensif"  $\rightarrow$  "offensif" p. 505, l. 5 : "concidèrent"  $\rightarrow$  "considèrent" p. 505, §. 6, l. 6 : "prédecesseurs"  $\rightarrow$  "prédécesseurs" p. 506, §. 3, l. 3 : "prédecesseurs"  $\rightarrow$  "prédécesseurs" p. 507, §. 5, 1. 8 : "s'alongea"  $\rightarrow$  "s'allongea" p. 508, §. 5, l. 5 : "resserer"  $\rightarrow$  "resserrer" p. 508, §. 7, l. 2 : "mêms" → "mêmes" p. 508, §. 7, l. 7 : "*sigulars*" → "*singulars*" p. 510, §. 5, 1. 1 : "asociations"  $\rightarrow$  "associations" p. 511, §. 4, 1. 6 : "iambes"  $\rightarrow$  "iambes" p. 512, l. 1 a.f. : "coucourir"  $\rightarrow$  "concourir"

p. 513, §. 9, 1. 1 : "succint"  $\rightarrow$  "succinct" p. 514, Roubaud 1973, §. 1, l. 7 : "exclu" → "exclut" p. 515, §. 3, l. 2 : "évènements"  $\rightarrow$  "événements" p. 515, §. 3, l. 3 : "sic" → "*sic*" p. 515, §. 3, l. 5 : "l'élémnent" → "l'élément" p. 515, §. 4, l. 7 : "Le"  $\rightarrow$  "La" p. 515, §. 6, l. 1 : "oun"  $\rightarrow$  "ou" p. 516, l. 2 : "*Congrés*" → "*Congrès*" p. 516, §. 6, l. 3 : "tradtionnel"  $\rightarrow$  "traditionnel" p. 522, §. 6, l. 1 : "l'idés" → "l'idée" p. 523, §. 5, l. 2 : "stophe"  $\rightarrow$  "strophe" p. 524, §. 4, l. 3 : "props"  $\rightarrow$  "propos" p. 524,  $\S. 6, 1. 1$  : "selons"  $\rightarrow$  "selon" p. 524, l. 3 a.f. : "srtrophes"  $\rightarrow$  "strophes" p. 525, §. 8, l. 7 : "diféremment"  $\rightarrow$  "différemment" p. 526, §. 3, l. 2 : "rejetent"  $\rightarrow$  "rejettent" p. 526, §. 4, l. 9 : "danube"  $\rightarrow$  "Danube" p. 526, §. 5, l. 4 : "dépalçables"  $\rightarrow$  "déplaçables" p. 527, §. 6, l. 4 : "systèmatique" → "systématique" p. 528, §. 3, l. 2 : "miniscules"  $\rightarrow$  "minuscules" p. 528, l. 2 a.f. : " $dans" \rightarrow "dans"$ p. 529, §. 7, l. 8 : "n'aparaissent"  $\rightarrow$  "n'apparaissent" p. 531, l. 10 a.f. : "le b" → "le b" p. 536, §. 7, l. 3 : "continuïté"  $\rightarrow$  "continuité" p. 537, l. 2 a.f. : "êtte"  $\rightarrow$  "être" p. 538, §. 5, 1. 3 : "Danule"  $\rightarrow$  "Danube" p. 539, §. 8, 1. 7 : "inclu"  $\rightarrow$  "inclus" p. 539, l. 2 a.f. : "systéme"  $\rightarrow$  "système" p. 543, §. 6, l. 2 : "jamias"  $\rightarrow$  "jamais" p. 544, §. 2, l. 4 : "note3"  $\rightarrow$  "note 3" p. 544, §. 4, l. 8 : "aileurs"  $\rightarrow$  "ailleurs" p. 545, §. 3, l. 12 : "criticable"  $\rightarrow$  "critiquable" p. 545, l. 8 a.f. : "iambes"  $\rightarrow$  "iambes" p. 547, l. 24 : "particuliers"  $\rightarrow$  "particulier" p. 550, l. 2 : "L'enchainement" → "L'enchaînement" p. 550, l. 16 : "pp. 79-89"  $\rightarrow$  "pp. 79-89" p. 550, l. 25 : "*Congrés*" → "*Congrès*" p. 554, §. "**n°**", l. 2 : "Pléïade" → "Pléiade" p. 556, l. 1 a.f. : "typeB" → "type B" p. 558, §. "**Met**", 1. 10 : "n'apparaitraient" "n'apparaîtraient" p. 559, l. 1 a.f. : "pas et plus" → "*pas* et *plus*" p. 561, l. 2 : "1993"  $\rightarrow$  "1994b" p. 562, §. "**RO**", l. 10 : "précéde" → "précède" p. 563, §. "**PrélR**", 1. 5 : "suivante.Lorsque" → "suivante. Lorsque" p. 563, §. "**Gdv**", l. 15 :  $\{X\} \rightarrow \{X\}$ p. 563, l. 7 a.f. : "du dernier vers des strophes"  $\rightarrow$  "de leur dernier vers"

p. 564, §. "**Rép**", l. 2 : "strophe.Comme" → "strophe. Comme" p. 565, §. "**super**§", l. 5 : "cellules"  $\rightarrow$  "modules" p. 565, l. 5 a.f. : "forme-fixe"  $\rightarrow$  "forme fixe" p. 612, l. 9 du tableau champ "Rim " : "(aab, abb,)"  $\rightarrow$ "(aab, abb)" p. 618, 1.5 du tableau champ "Met": "{----}"  $\rightarrow$ "{---- ---- --- ---}" p. 624, §. **4.4.0.0.**, l. 10 : "*psthumes*" → "*posthumes*" p. 624, §. **4.4.0.0.**, l. 11 : "Bondy, La rime et Vermine" → "*Bondy*, *La rime* et *Vermine*" p. 626, §. "**Ponbis**", l. 1 : "StrTbis" → "nv§bis" p. 626, §. "**MetB**", l. 2 : "monoritaire"  $\rightarrow$  "minoritaire" p. 626, §. "**MetB**", l. 5 : "distingées"  $\rightarrow$  "distinguées" p. 626, §. "**MetBbis**", l. 2 : "standart" → "standard" p. 628, §. "**RemG**", l. 1 : "iirégularité" → "irrégularité" p. 628, §. "**RépMI**", l. 2 : "qu'" → "que" p. 654, §. **4.5.0.**, l. 2 : "Répertoire général de la strophe française depuis la Renaissance" → "*Répertoire général de la strophe française depuis la Renaissance*" p. 655, §. "**Type mètres**", 1. 1 : "strrophes" "strophes" p. 667, l. 11 : supprimer ", ps. 111" p. 687, l. 11 : supprimer ", I, 318 (f.)" p. 692, dernière ligne : "privas" → "Privas" p. 693, l. 20 : supprimer ", Chans. spirit., 60" p. 693, l. 21 : supprimer ", III 89 ou IV 393" p. 701, l. 1 : supprimer ", 155" p. 701, l. 4 : supprimer ", III 321 (8.8.8.6.8.6, f.)"

p. 708, l. 15 : supprimer ", Collier de griffes, 99 (rimes masc.)"

p. 720 : la 7<sup>e</sup> ligne du tableau doit être placée à la p. 711, entre les 8<sup>e</sup> et 9<sup>e</sup> lignes ; la 8<sup>e</sup> ligne du tableau doit être placée à la p. 710, entre les 10<sup>e</sup> et 11<sup>e</sup> lignes

p. 732, l. 20 : "Banville, ."  $\rightarrow$  "Banville."

- p. 733, l. 1 : "Bussières.."  $\rightarrow$  "Bussières."
- p. 751, l. 17 : ", Poés., 1830, II 503 (9e vers ref.)" → "."
- p. 779, l. 5 a.f. : "Slaktine"  $\rightarrow$  "Slatkine"
- p. 781, l. 5 a.f. : "*féérique*" → "*féerique*"
- p. 782, l. 4 : "étabi" → "établi"
- p. 782, l. 6 : "étabi" → "établi"
- p. 782, 1. 7 : " $at$ "  $\rightarrow$  " $et$ "
- p. 784, l. 9 a.f. : "Biblithèque"  $\rightarrow$  "Bibliothèque"
- p. 785, l. 16 : "Valery" → "Valéry"
- p. 788, l. 3 : "La" → "« La"
- p. 788, l. 14 : "victor"  $\rightarrow$  "Victor"
- p. 788, l. 4 a.f. : "*Encyclipædia*" → "*Encyclopædia*"
- p. 790, l. 8 : "Montreal" → "Montréal"
- p. 792, l. 4 : "*Congrés*" → "*Congrès*"
- p. 792, l. 21 : "aôut" → "août"
- p. 793, l. 5 : "pp,"  $\rightarrow$  "pp."
- p. 799, l. 5 a.f. : "fred" → "Fred"
- p. 799, l. 3 a.f. : "fred" → "Fred"
- p. 807, l. 20 : "**dizains douzains**" → "**dizains, douzains**"